# WhatsApp - Gruppen beim Gehsportverein:

## Gehsport-Verein

(19 - für Nachrichten an die Vereinsmitglieder) Christine / Christine & Erwin / Eleonore / Elfriede / Elke / Eva / Gerdi / Gertraud / Heike / Helga / Ines / Karin & Schos / Magnus / Margit & Hans / Roswitha / Rudi / Sepp / Susanne & Helmut / Wolfgang

## Gehsport-Wandern

(19 - für Nachrichten an die Wandern-Gehenden) Brigitte / Carmencita / Christine & Erwin / Eleonore / Elfriede / Elke / Gerdi / Gertraud / Heike / Helga / Ines / Judith / Karin & Schos / MariaV. / Roswitha / Rudi / Sepp / Susanne & Helmut / Ulrike

## Gehsport-Stammtisch

(11 - für Nachrichten an die Stammtisch-Gehenden) Christine & Erwin / Elke / Gerdi / Gertraud / Heike / Susanne & Helmut / Ines / Magnus / Rudi / Sepp / Wolfgang

## Gehsport-Nordic Walking

(7 - für Nachrichten an die NW-Gehenden) Anita / Christine & Erwin / Eleonore / Ines / Judith / Sepp / Wolfgang

## Gehsport-Sport

(4 - für Nachrichten an die Wettkampf-Gehenden) Ansgar / Christine / Sepp / Stefan / Wolfgang

## Gehsport-Vorstand

(3 - für Nachrichten an die Vereinsführung) Ines / Georg / Sepp

Wer noch nicht dabei ist und auch Infos über unsere jeweiligen WhatsApp - Gruppen erhalten will, gibt mir (JB) Nachricht und wird gerne eingeladen beizutreten.

## Hinweis an alle, die schon in einer Gruppe dabei sind:

Bitte stellt nur Infos zu den Gruppen bzw. nur das was Alle interessieren könnte in die Gruppen ein. Bitte keine unerwünschte Informationen, Kettenbriefe oder Links. Eine Nachricht die nur an "Einzelne" gerichtet ist, bitte direkt an die einzelne/n Person/en senden. Somit wird vorgebeugt, dass die Gruppe "vergrault" verlassen wird.

Wenn es Dir irgendwann mal zuviel werden sollte mit diesen Gruppen, kannst Du sie einfach (mit und ohne Verabschiedung) wieder verlassen.

Tippe hierfür die Gruppe an und tippe auf die Zeile, in der der Gruppenname angezeigt wird und wählst "Gruppe verlassen" aus.

Wen nur die vielen Benachrichtigungen stören, es kann auch bei der jeweilige Gruppe der Schieberegler bei "Benachr. stummschalten" eingestellt werden.

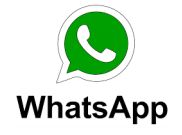

www.*gehsport.*de Stand: 26.12.2019